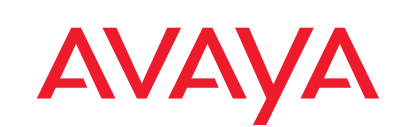

### **FACT SHEET**

# Avaya one-X™ Portal

#### **Overview**

Avaya one-X™ Portal is an integrated browser-based interface to Avaya telephony, messaging, conferencing, and mobility services provided by Avaya Communication Manager, Avaya Modular Messaging and Avaya Meeting Exchange. The solution brings the full power of Unified Communications to the PC in a single, intuitive and powerful tool.

Avaya one-X Portal needs no application software to be installed on your end user systems for basic functions. It is firewall and VPN friendly, providing flexible IP port assignments to conform to your network demands. Certain optional functions use software which can be downloaded in real time as needed, or be installed directly as desired.

Powerful central control, administration and access to your Enterprise Authentication systems ensure that all of the powerful user functions can integrate seamlessly into your Enterprise.

#### **Key Customer Benefits**

- Single unified browser-based interface for Telephony, Messaging, Conferencing, and Mobility.
- Work from anywhere there is an Internet connection.
- Central administration and control of end user access and features.
- No application software required on end user systems.
- Optional features requiring ActiveX can be downloaded as required at run time.
- Integration with Enterprise Databases and Authentication Systems.

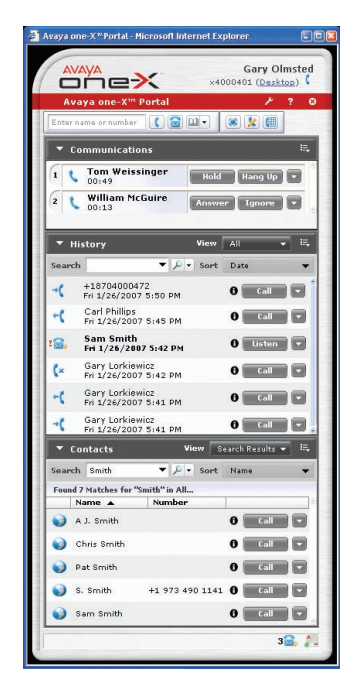

#### **Feature Summary**

- **Single web client user interface.** No desktop software to install.
- **Telephony integration with Avaya Communication Manager.**  Access to many telephony features for call management.
- **Customizable call logs.** Each user can save and edit lists of all of their telephony contacts.
- **Visual Voice Mail: View, sort, play, and record your Modular Messaging messages.** No need to manage voice messages in a sequential fashion. View faxes on line. No need to engage the telephone or a voice mail port to access messages.
- **View and control audio conferences on Avaya Meeting Exchange.** See the dynamic roster of attendees change as participants join or leave; see who is speaking, mute noisy lines, mute/unmute participants.
- **Control Avaya Extensions to Cellular for FollowMe Mobility applications.** Enable services and administer telephone numbers for simultaneous ringing of your business phone and mobile device, never miss an important call when away from your office phone.
- **Integrate with Microsoft Active Directory for Enterprise Authentication and Directory.** Tight integration to your corporate databases and authentication.
- **Single sign on** for access to Avaya services.

#### **Work Modes**

- **Ideal as an everyday communication tool** and for business continuity.
- **Shared Mode:** Use the web interface or the Avaya desk phone for feature and call control while using the desk phone for the voice path.
- **Dual Connect:** Use the web interface for feature and call control while using any designated number such as a mobile phone or home office phone for the voice path.
- **VoIP:** Use the web interface for feature and call control while leveraging the multi-media capabilities of the PC and voice over IP for the voice path.
- **Enterprise Identity:** no matter which operating mode is used, all calls made and received will appear to be from or to the user's business number.

## **System Requirements and Supported Systems**

#### **Client Desktop**

#### **PC**

• Pentium III 800mz or better, 512M RAM, 1.5 GB of free disk space, CD ROM or DVD ROM disk drive, keyboard, mouse, microphone, speaker and sound card, 10 MBS NIC or better

• Microsoft XP SP2 or greater or Microsoft Vista with Microsoft Internet Explorer 6.0 or greater or Mozilla Firefox 2

#### **Mac**

- 512 RAM, 1.33 GHZ CPU
- MAC OS 10 with Safari 2.0 or Mozilla Firefox 2

#### **one-X Portal Server**

- IBM X-based server or equivalent, 2GB RAM, 80 GB drive, 100 MBS NIC, DVD/CD Combo Drive
- Redhat Enterprise Linux ES 4.0 Update 4

#### **Minimum Server Requirements**

• Avaya Communication Manager 3.1, Modular Messaging 3.0 SP2 with the Avaya Message Storage Server, Meeting Exchange Enterprise 4.1, Application Enablement Services 3.1, Microsoft Active Directory Server 2003 SP1

#### **Supported Languages**

English, French, German, Japanese and Simplifed Chinese

#### **Learn More**

For more information about how Avaya one-X Portal can support your business, please contact an Avaya Representative, Avaya Authorized BusinessPartner or visit us on **[avaya.com](www.avaya.com)**.

#### **About Avaya**

Avaya delivers Intelligent Communications solutions that help companies transform their businesses to achieve marketplace advantage. More than 1 million businesses worldwide, including more than 90 percent of the FORTUNE 500®, use Avaya solutions for IP Telephony, Unified Communications, Contact Centers and Communications Enabled Business Processes. Avaya Global Services provides comprehensive service and support for companies, small to large. For more information visit the Avaya Web site: **http://www.avaya.com.**

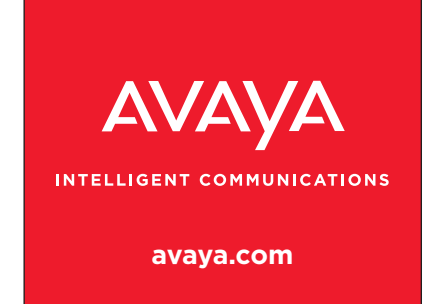

**Disclaimer.** Avaya one-X Portal is in the latter stages of development, and has not yet begun Alpha testing. The content and requirements listed in this document are current as at the time of printing, but may change during the deployment stages before general availability of the product.

#### © 2007 Avaya Inc. All Rights Reserved.

Avaya and the Avaya Logo are trademarks of Avaya Inc. and may be registered in certain jurisdictions. All trademarks identified by ®, TM or SM are registered marks, trademarks, and service marks, respectively, of Avaya Inc., with the exception of FORTUNE 500 which is a registered trademark of Time Inc. ®Microsoft Exchange, Microsoft Office Outlook, Microsoft XP, Microsoft Internet Explorer, ActiveX and Microsoft Active Directory are Registered Trade Marks of Microsoft Corp., ®IBM WebSpere, X-Class and DB2 are Registered Trade Marks of IBM Corp., ®Mozilla Firefox is a Registered Trade Mark of Mozilla Corporation. All other trademarks are the property of their respective owners. 09/07 • LB3319-04

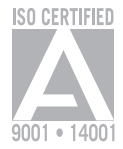